## LaSalle-Peru JV vs Bishop Mac JV played on 12/26/19 ( 60 - 43 ) Type: Conference

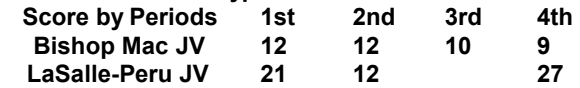

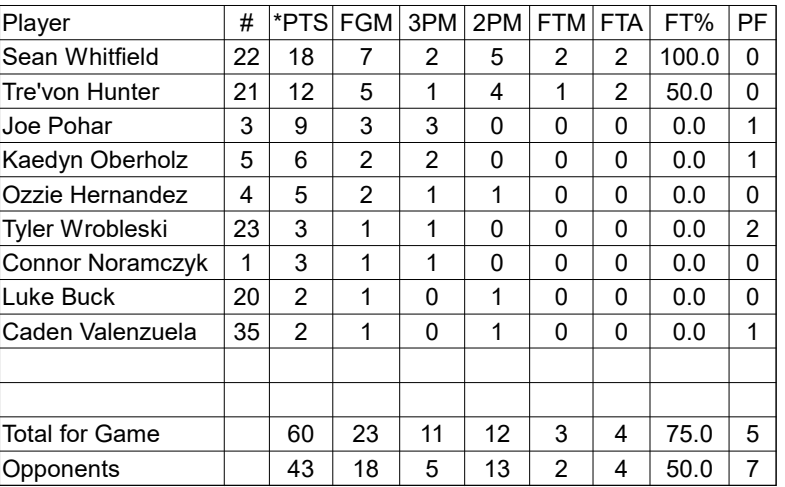

[PTS]-Total Points [FGM]-Field Goals Made [3PM]-3pt Made [2PM]-2pt Made [FTM]-Free Throws Made [FTA]-Free Throw Attempts [FT%]-Free Throw % [PF]-Personal Fouls

## 2019 Team Stats for LaSalle-Peru JV :Christmas classic Wins= 1 Losses= 1

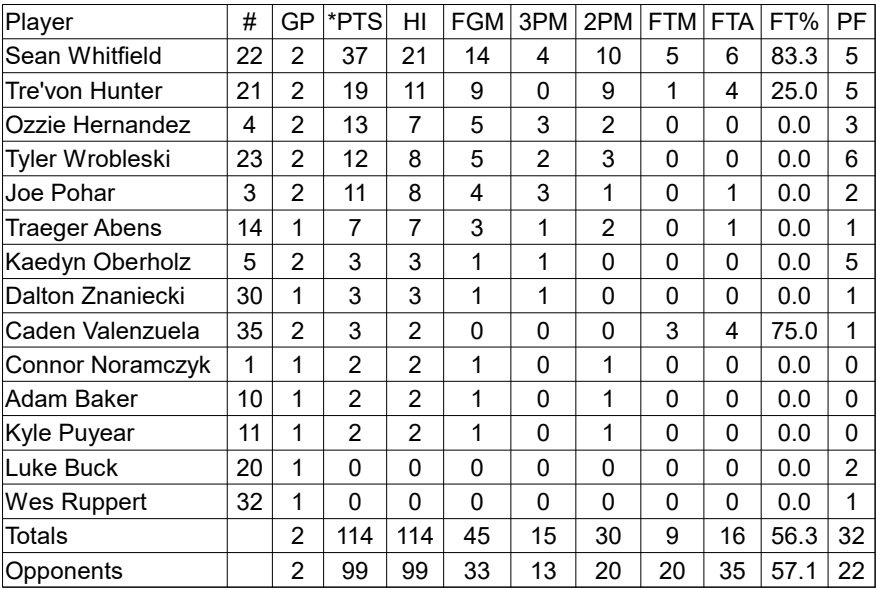

[GP]-Games [PTS]-Total Points [HI]-Hi Game [FGM]-Field Goals Made [3PM]-3pt Made [2PM]-2pt Made [FTM]-Free Throws Made [FTA]-Free Throw Attempts [FT%]-Free Throw % [PF]-Personal Fouls